ケース2:HGWなし/ひかり電話なし

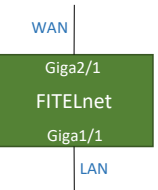

## ※ログインID/Passwordは"test"/"test"です。

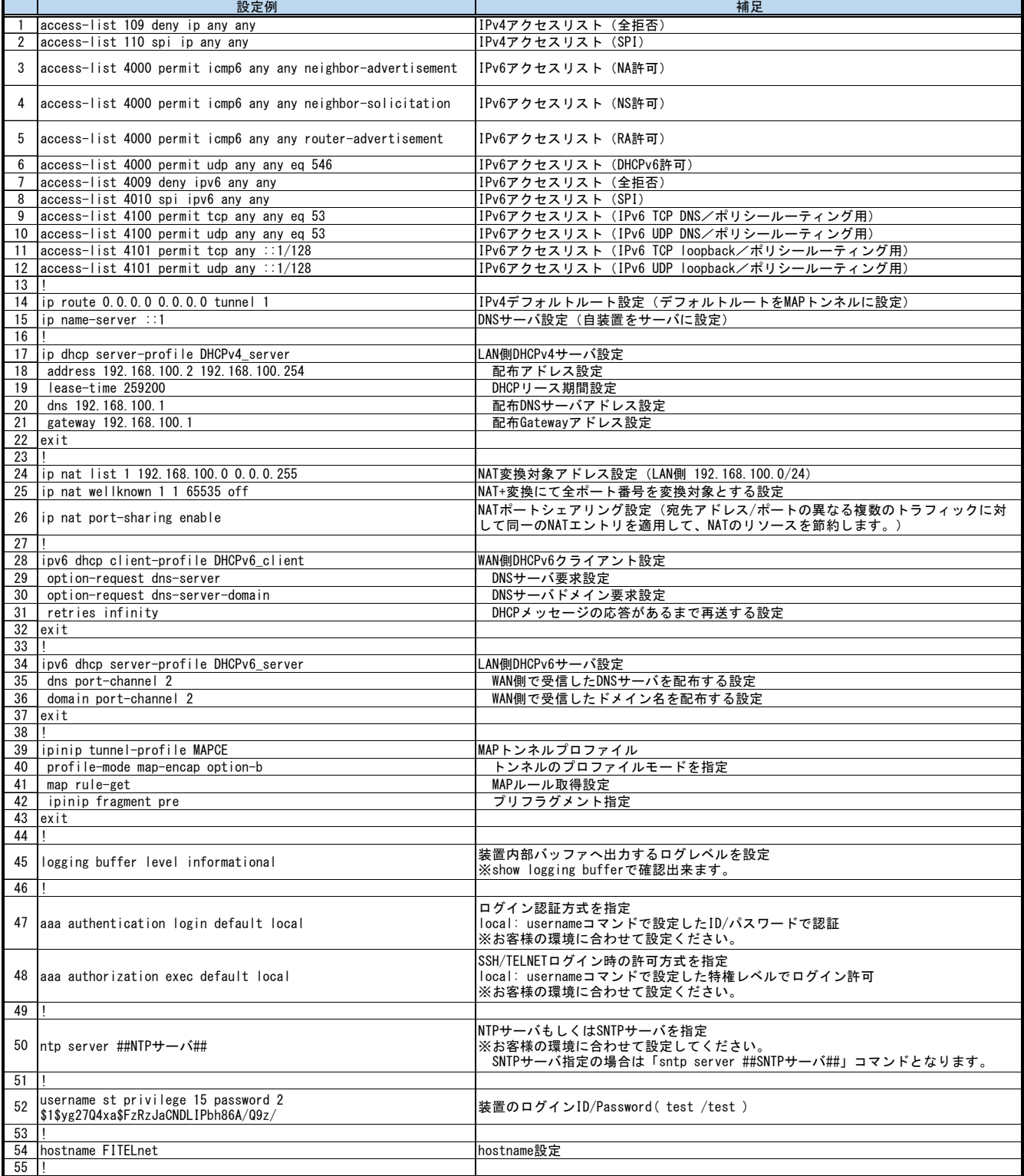

٦

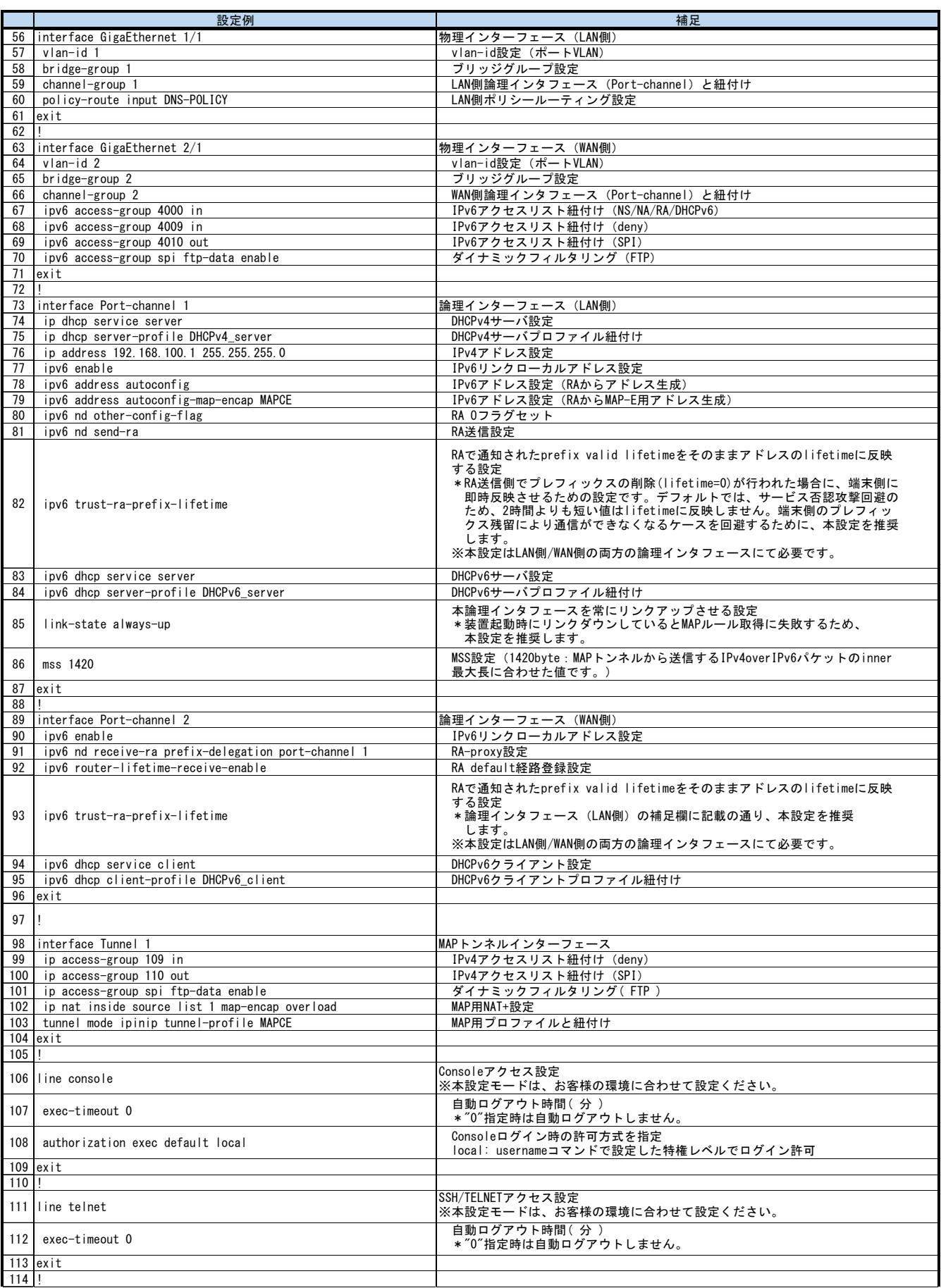

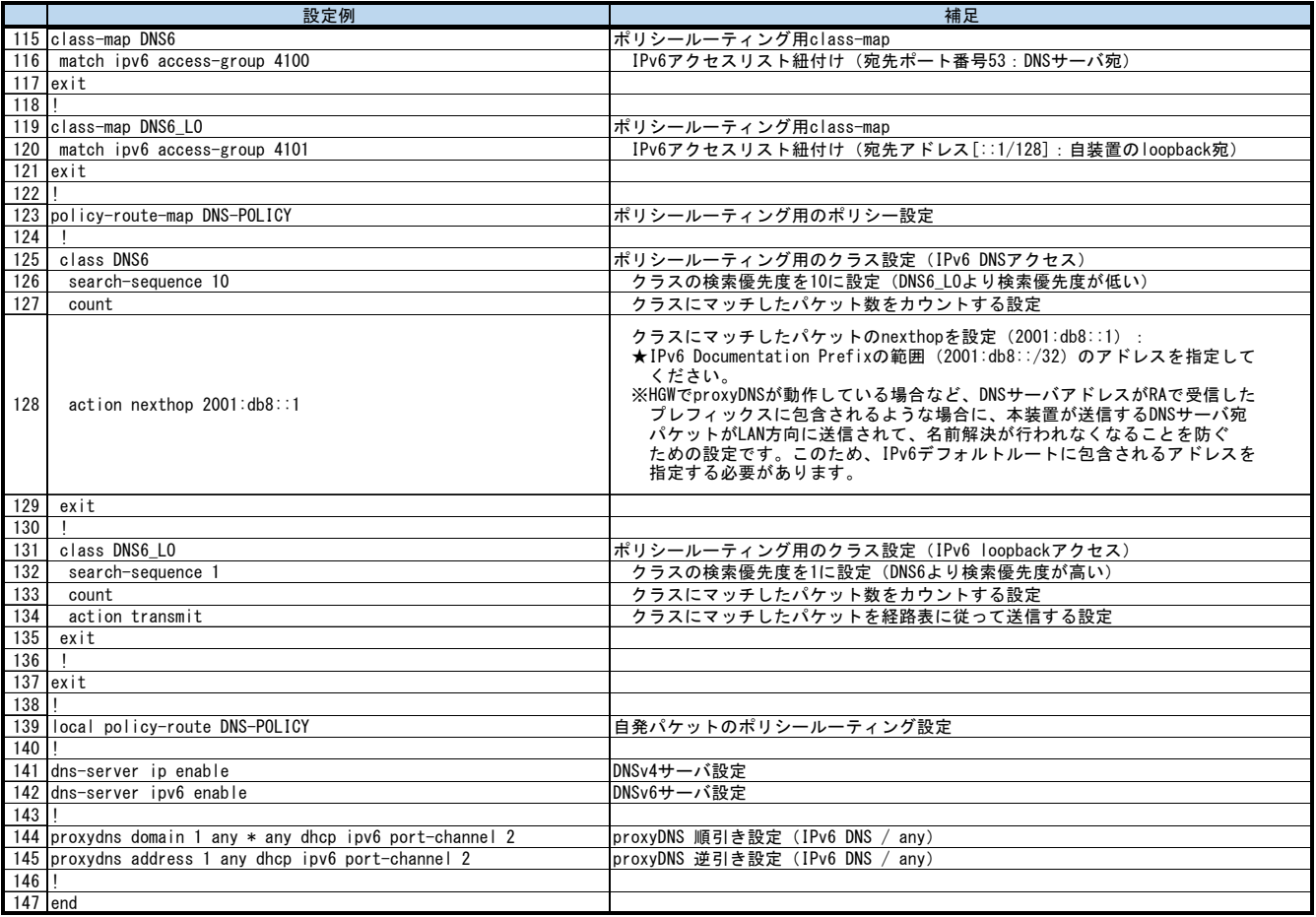